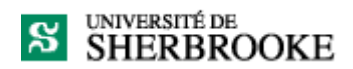

**Soutien à l'apprentissage Service de psychologie et d'orientation**

## **Technique Pomodoro, Feuille de tâches**

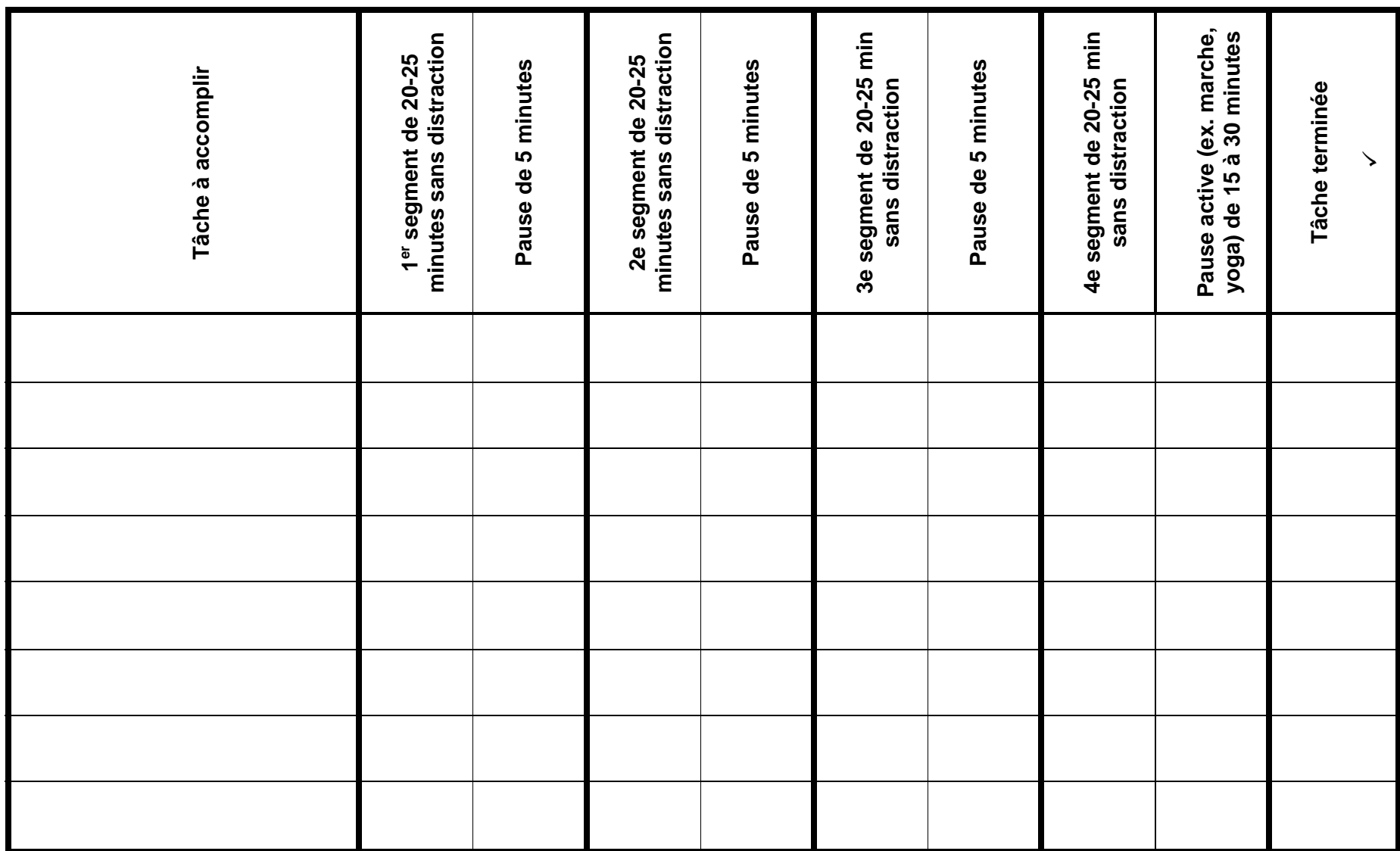